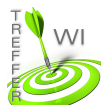

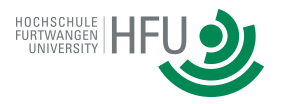

## **Termin 7: Javascript:**

## **Aufgabe 1:**

Erstellen Sie ein JavaScript Programm. Deklarieren Sie ein zweidimensionales Array und initialisieren Sie dieses mit Fragen und Antworten. Ruft der Benutzer das Programm auf, so sollen nacheinander alle Fragen ausgegeben werden und jeweils auf Antwort des Nutzers gewartet werden (prompt). Beantwortet der Nutzer eine Frage richtig, so erhält er einen Punkt. Beantwortet der Nutzer eine Frage falsch, so erhält er keinen Punkt. Wurden alle Fragen beantwortet, soll die Gesamt-Punktzahl ausgegeben werden.